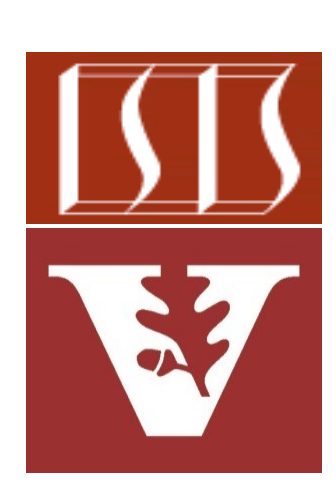

Douglas C. Schmidt d.schmidt@vanderbilt.edu www.dre.vanderbilt.edu/~schmidt

Professor of Computer Science

Institute for Software Integrated Systems

Vanderbilt University Nashville, Tennessee, USA

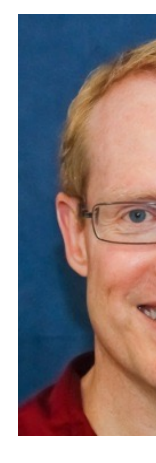

#### Learning Objectives in this Part of the Lesson

- Understand the RSocket framework
- Recognize the RSocket interaction models

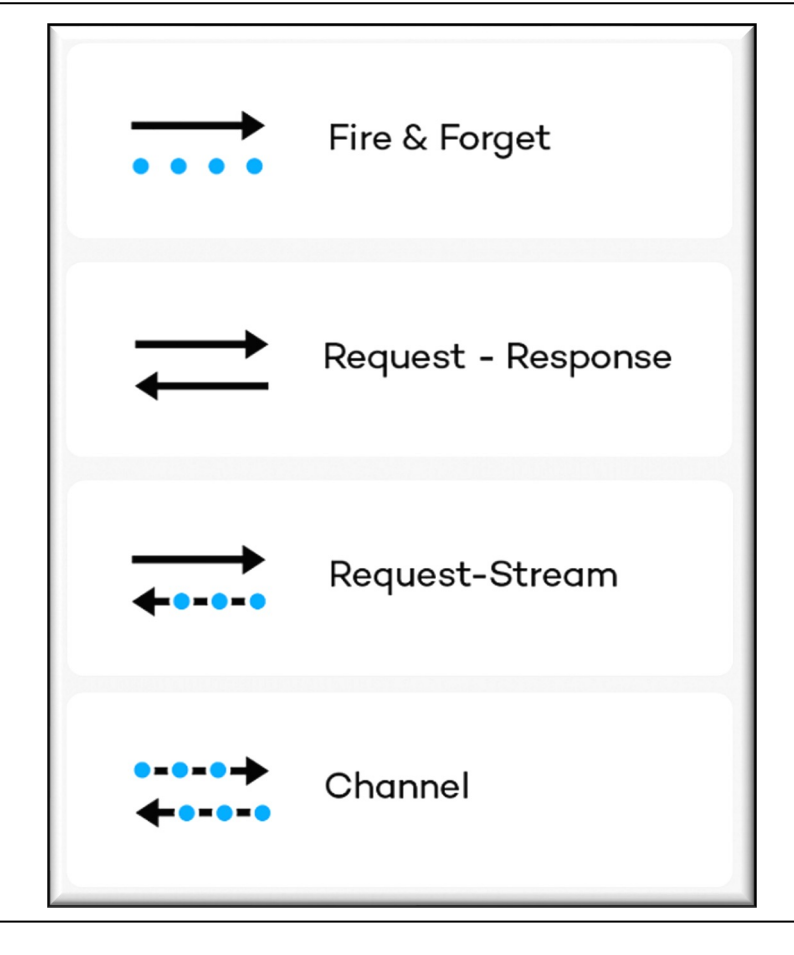

#### Learning Objectives in this Part of the Lesson

- Understand the RSocket framework
- Recognize the RSocket interaction models
	- As well as backpressure support

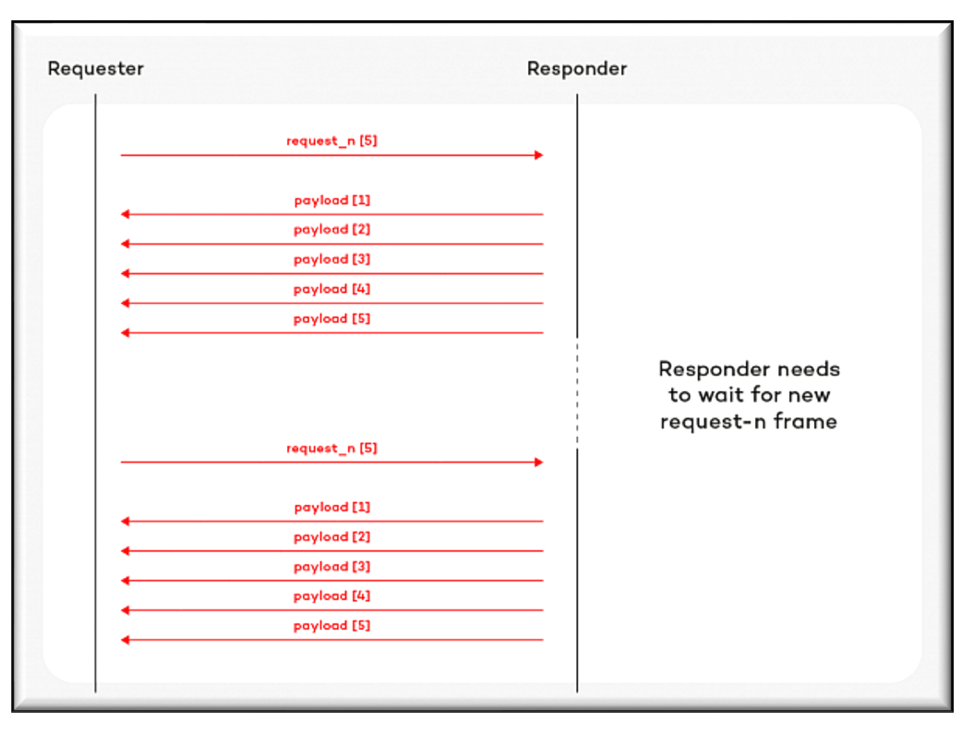

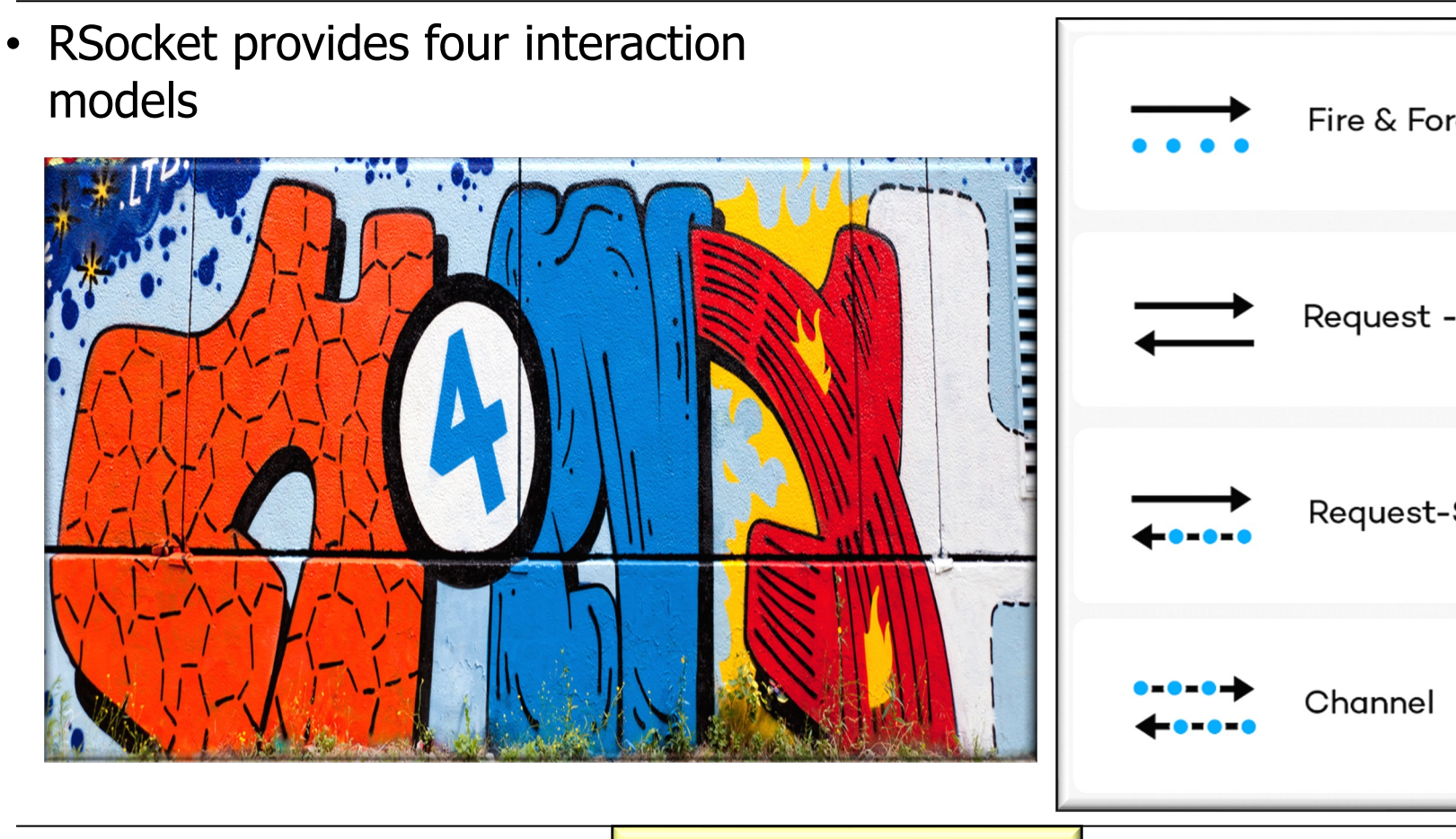

**5** See projectreactor.io

- RSocket provides four interaction models
	- **Fire-and-Forget**
		- Each one-way message receives no response from the server

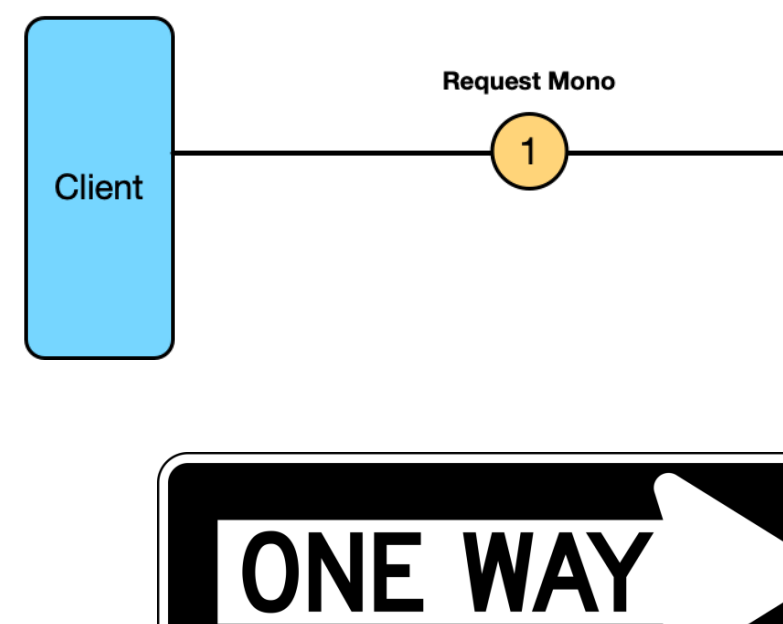

See spring.io/blog/2020/03/16/getting-started-with-rsocket-spring-boot-fire

- RSocket provides four interaction models
	- **Fire-and-Forget**
		- Each one-way message receives no response from the server
		- This optimization is useful when a response is not needed

**Mono<Void> completionSignal = rsocketClientProxy**

**.fireAndForget(message);**

#### **7** Spring WebFlux (& WebMVC) don't really support this use case

- RSocket provides four interaction models
	- **Fire-and-Forget**
		- Each one-way message receives no response from the server
		- This optimization is useful when a response is not needed
			- Saves network & computer processing time

**Mono<Void> completionSignal = rsocketClientProxy**

**.fireAndForget(message);**

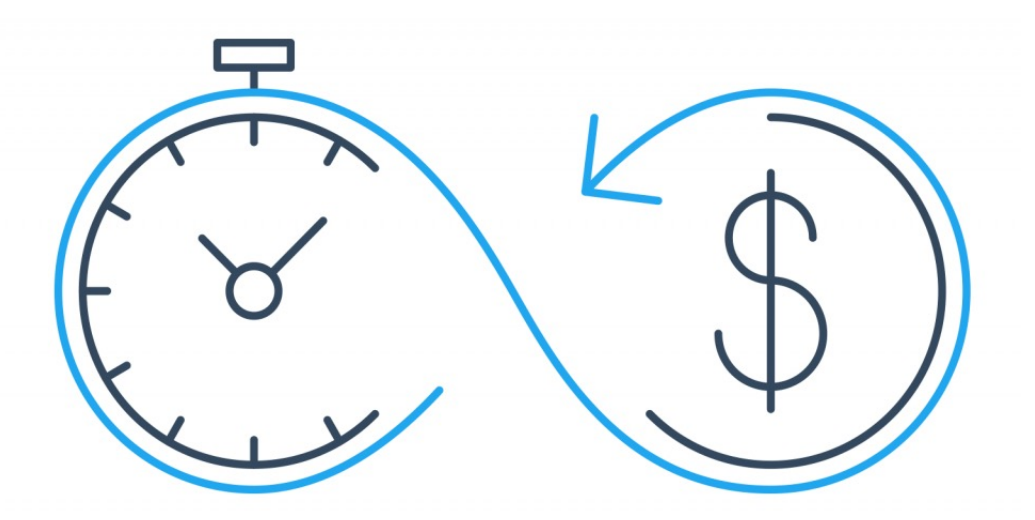

- RSocket provides four interaction models
	- **Fire-and-Forget**
		- Each one-way message receives no response from the server
		- This optimization is useful when a response is not needed
		- Primarily intended for use cases that support lossiness
			- e.g., non-critical event logging

**Mono<Void> completionSignal = rsocketClientProxy .fireAndForget(message);**

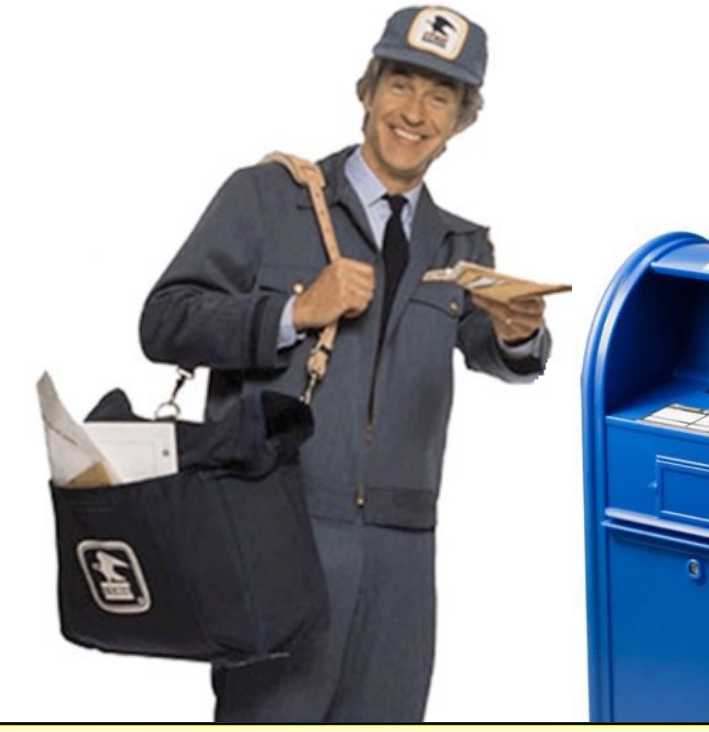

See medium.com/mandiri-engineering/fire-and-forget-e59b745

- RSocket provides four interaction models
	- **Request-Response**
		- Each two-way async request receives a single async response from the server

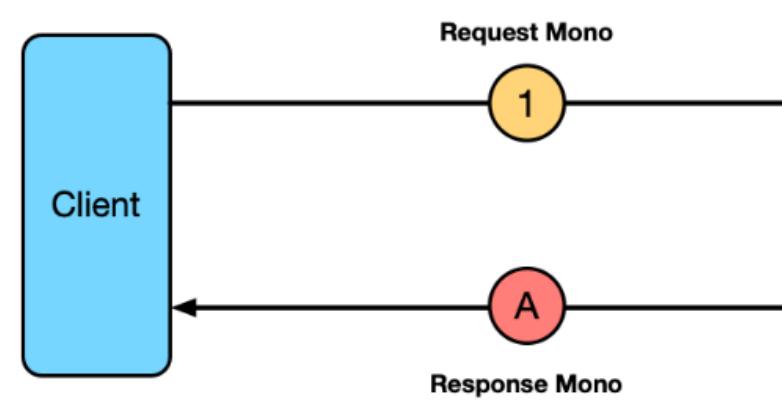

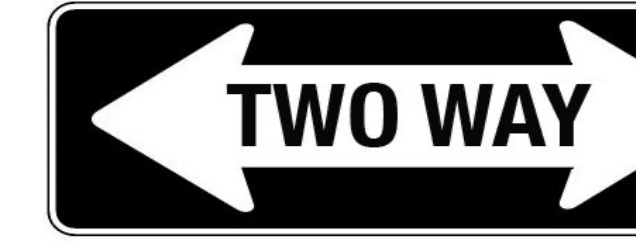

See spring.io/blog/2020/03/02/getting-started-with-rsocket-spring-boot

- RSocket provides four interaction models
	- **Request-Response**
		- Each two-way async request receives a single async response from the server
		- A very common async use case

**Mono<Response> response = rsocketClientProxy .requestResponse**

**(monoRequest);**

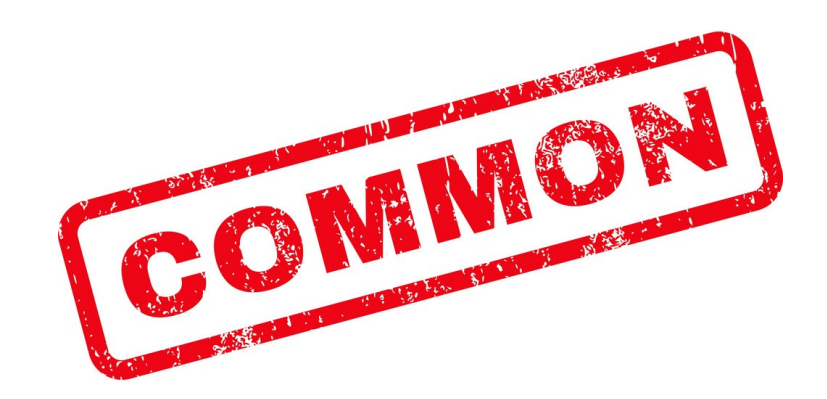

Spring WebFlux also supports this async two-way use case for HTTP requests/responses

- RSocket provides four interaction models
	- **Request-Response**
		- Each two-way async request receives a single async response from the server
		- A very common async use case
		- Although it looks like a typical request/ response, underneath it never blocks synchronously
- **Mono<Response> response = rsocketClientProxy .requestResponse**
	- **(monoRequest);**

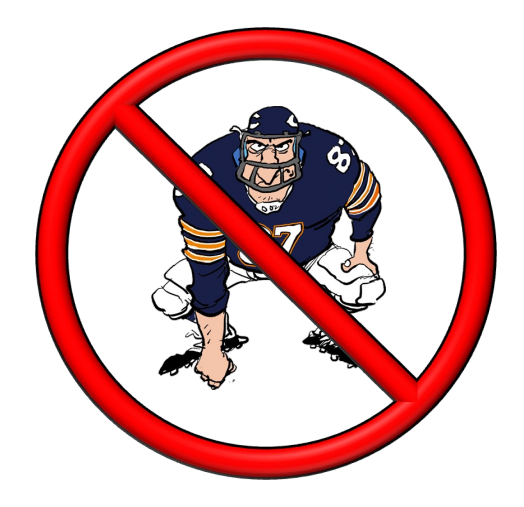

- RSocket provides four interaction models
	- **Request-Stream**
		- Each async request receives a stream of responses from the server

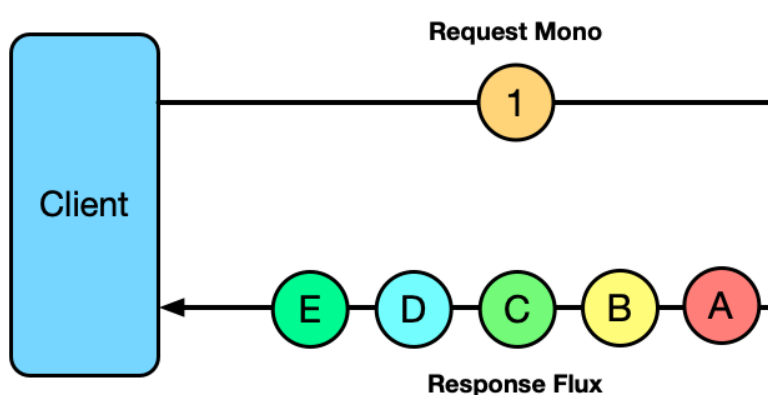

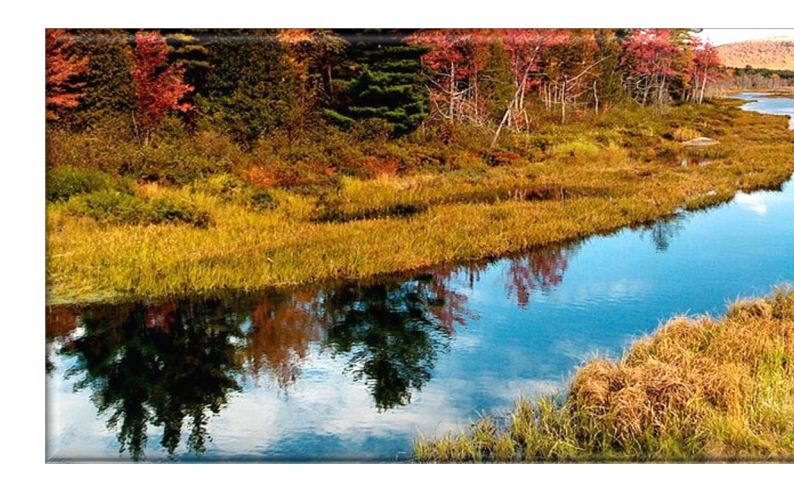

See spring.io/blog/2020/03/23/getting-started-with-rsocket-spring-boot-red

- RSocket provides four interaction models
	- **Request-Stream**
		- Each async request receives a stream of responses from the server
		- Allows streaming of multiple response messages

**Flux<Response> response = rsocketClientProxy**

**.requestStream**

**(monoRequest);**

- RSocket provides four interaction models
	- **Request-Stream**
		- Each async request receives a stream of responses from the server
		- Allows streaming of multiple response messages
		- Instead of getting back all data as a single response, each element is streamed back in order
- **Flux<Response> response = rsocketClientProxy .requestStream**
	- **(monoRequest);**

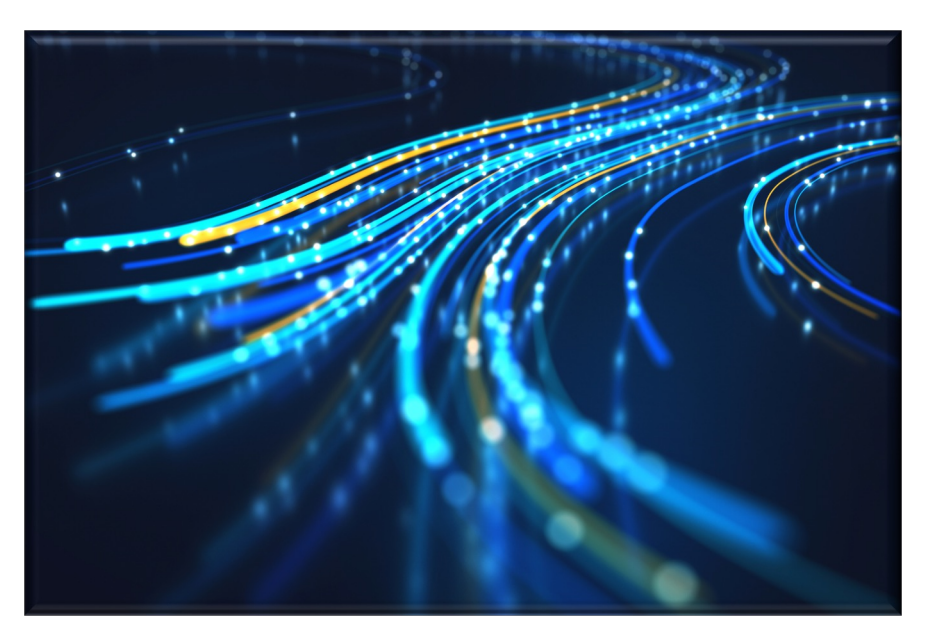

**15** Spring WebFlux also supports this async use case for HTTP requests/responses

- RSocket provides four interaction models
	- **Channel**
		- A stream of async messages can be sent bi-directionally between client & server

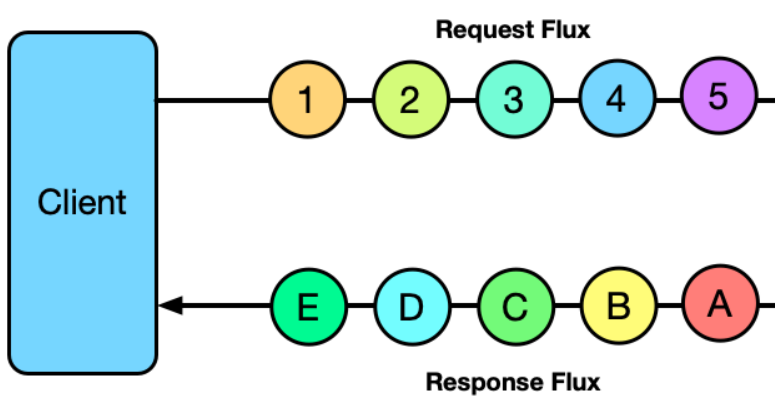

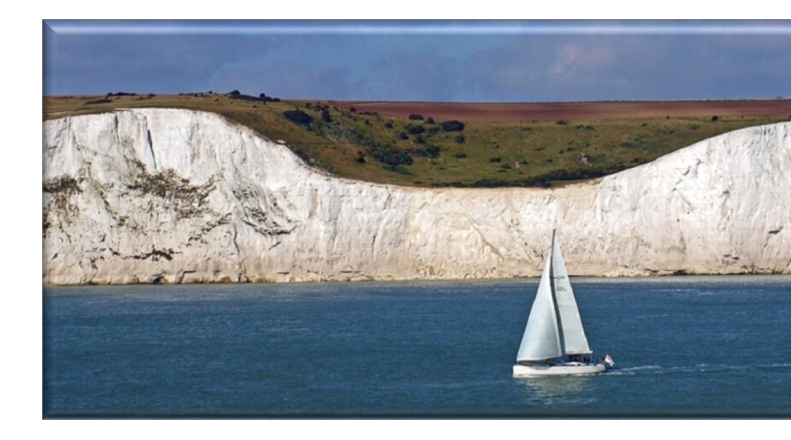

See spring.io/blog/2020/04/06/getting-started-with-rsocket-spring-boot

- RSocket provides four interaction models
	- **Channel**
		- A stream of async messages can be sent bi-directionally between client & server
		- A data stream from client-toserver coexists alongside a data stream from server-to-client
- **Flux<Response> output = rsocketClientProxy .requestChannel**
	- **(fluxRequest);**

#### **17** Spring WebFlux also supports this async use case for HTTP requests/responses

# Overview of RSocket Backpressure Support

### Overview of RSocket Backpressure Suppor

• For Request-Stream & Channel models backpressure signals travel requester & responder, allowing a requester to slow down a respor source

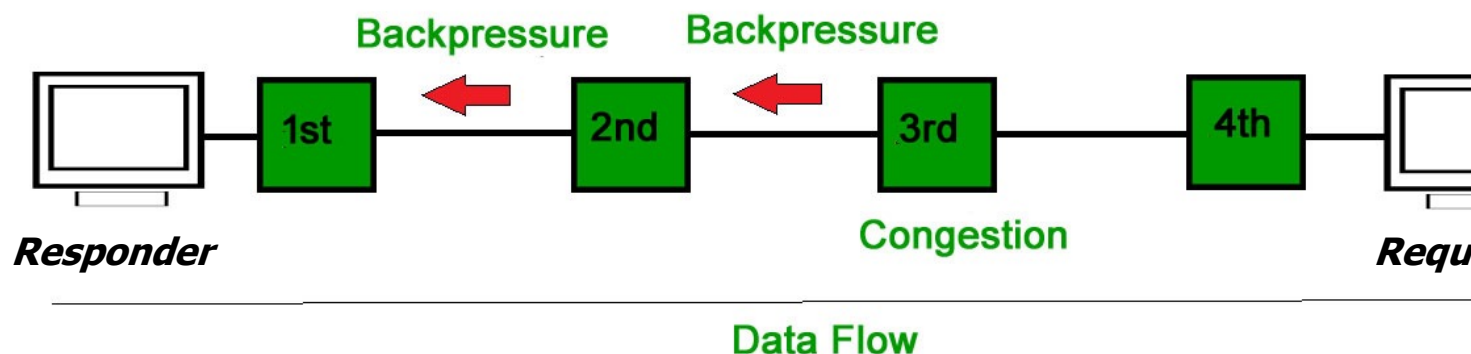

See grapeup.com/blog/reactive-service-to-service-communication-with-rsocket

### Overview of RSocket [Backpressure Supp](https://en.wikipedia.org/wiki/TCP_congestion_control)or

- For Request-Stream & Channel models backpressure signals travel requester & responder, allowing a requester to slow down a resport source
	- Backpressure reduces reliance on transport layer congestion control

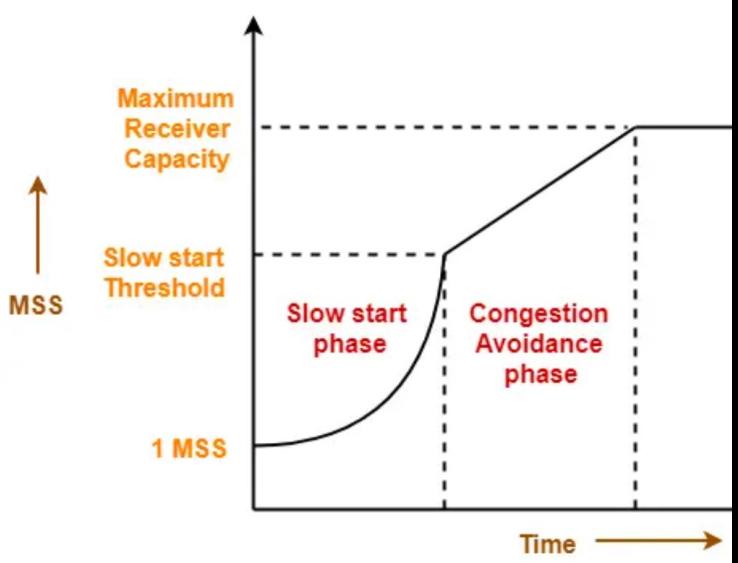

**20** See en.wikipedia.org/wiki/TCP\_congestion\_control

#### Overview of RSocket Backpressure Support

- For Request-Stream & Channel models backpressure signals travel between requester & responder, allowing a requester to slow down a responder at the source
	- Backpressure reduces reliance on transport layer congestion control
		- It also minimizes the need for buffering at the network level
			- Or at any level…

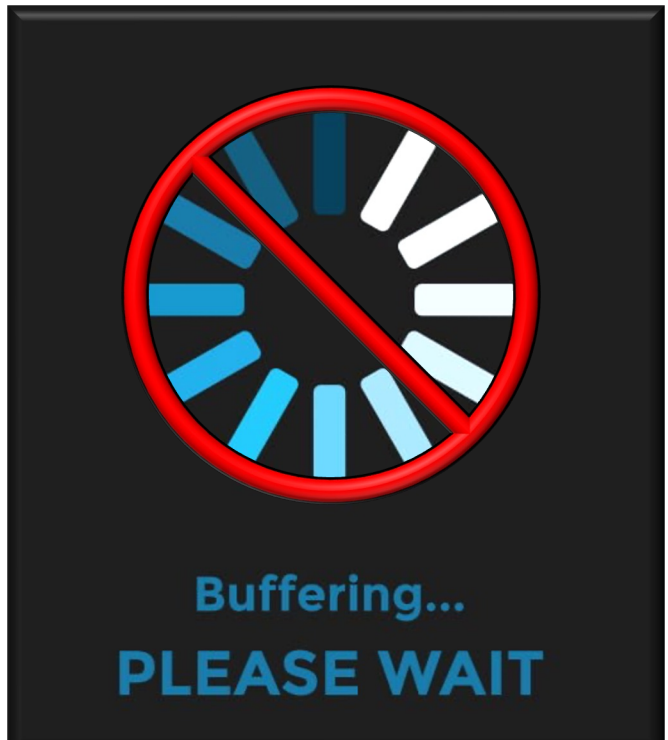

# Overview of RSocket Backpressure Suppor

- For Request-Stream & Channel models backpressure signals travel requester & responder, allowing a requester to slow down a respor source **Requester Responding Responding** 
	- Backpressure reduces reliance on transport layer congestion control
	- RSocket backpressure uses the Subscriber/Subscription model

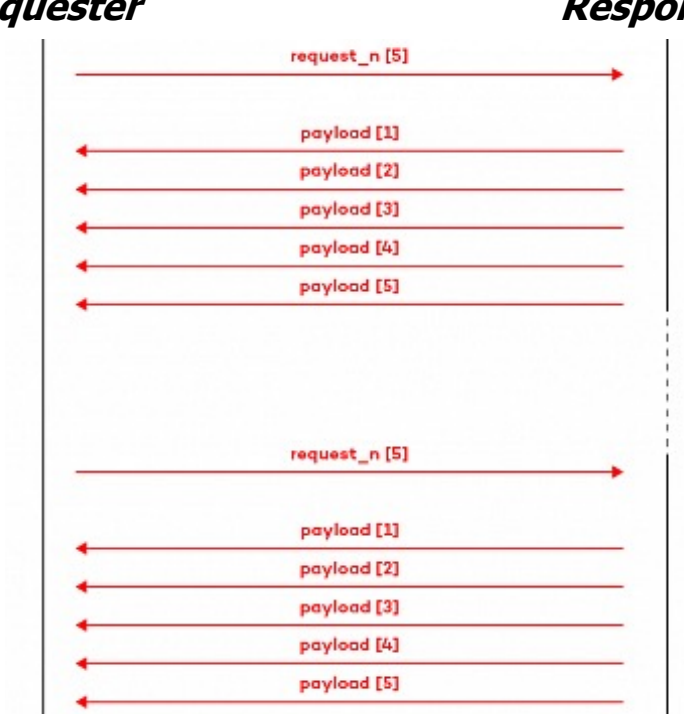

See www.appsdeveloperblog.com/implementing-backpressure-in-proj

#### Overview of RSocket Backpressure Support

- For Request-Stream & Channel models backpressure signals travel between requester & responder, allowing a requester to slow down a responder at the source **Requester Responder**
	- Backpressure reduces reliance on transport layer congestion control
	- RSocket backpressure uses the Subscriber/Subscription model
		- We covered this earlier in the context of Project Reactor

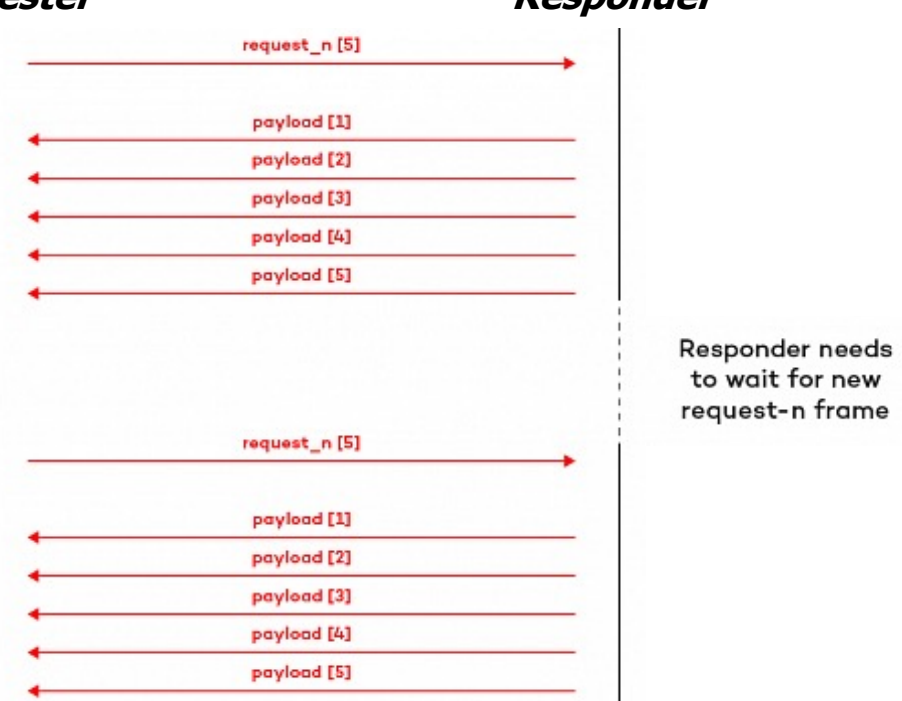

**23** See earlier lesson on "Overview of Backpressure Models in the Project Reactor Flux"

# Overview of RSocket [Backpressure Suppor](https://jauntsdn.com/post/rsocket-lease-concurrency-limiting)

- For Request-Stream & Channel models backpressure signals travel requester & responder, allowing a requester to slow down a respor source
	- Backpressure reduces reliance on transport layer congestion control
	- RSocket backpressure uses the Subscriber/Subscription model
	- It also supports the concept of "request leases"

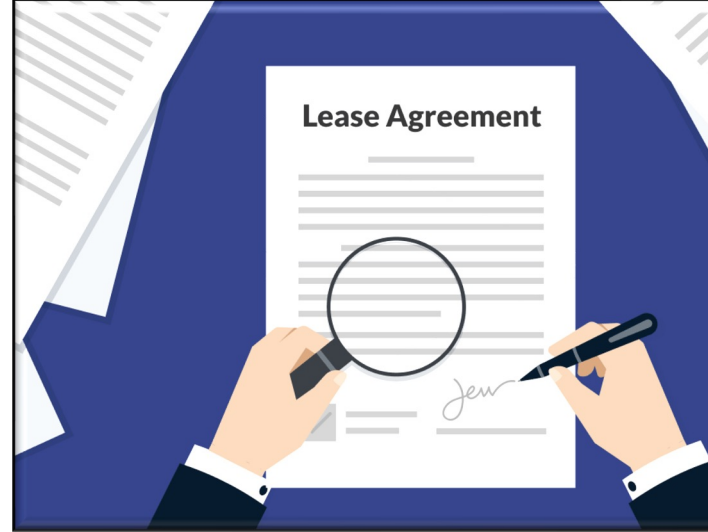

• Inform the Requester that it may send Requests for a period of time & how many it may send during that duration

**24** See jauntsdn.com/post/rsocket-lease-concurrency-limiting

### O[verview of](https://projectreactor.io/) RSocket [Backpressure Support](http://www.baeldung.com/spring-boot-reactor-netty)

• The Java RSocket implementation is built upon Project Reactor & Reactor Netty for the transport

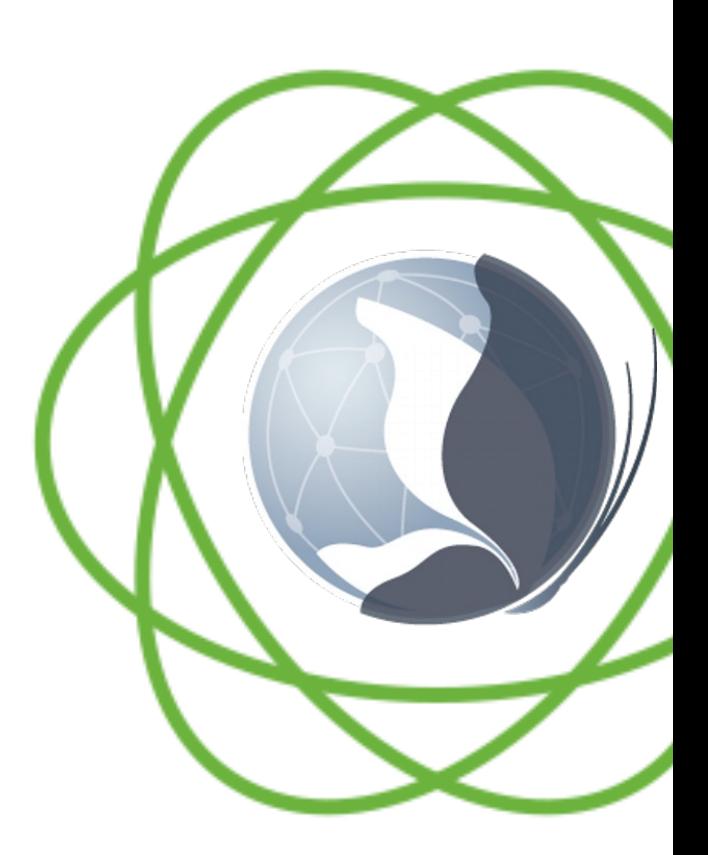

See projectreactor.io & www.baeldung.com/spring-boot-reactor-n

#### [Overview of](https://projectreactor.io/) RSocket Backpressure Suppor

- The Java RSocket implementation is built upon Project Reactor & Reactor Netty for the transport
	- Signals from reactive streams publishers therefore propagate transparently through RSocket across the network

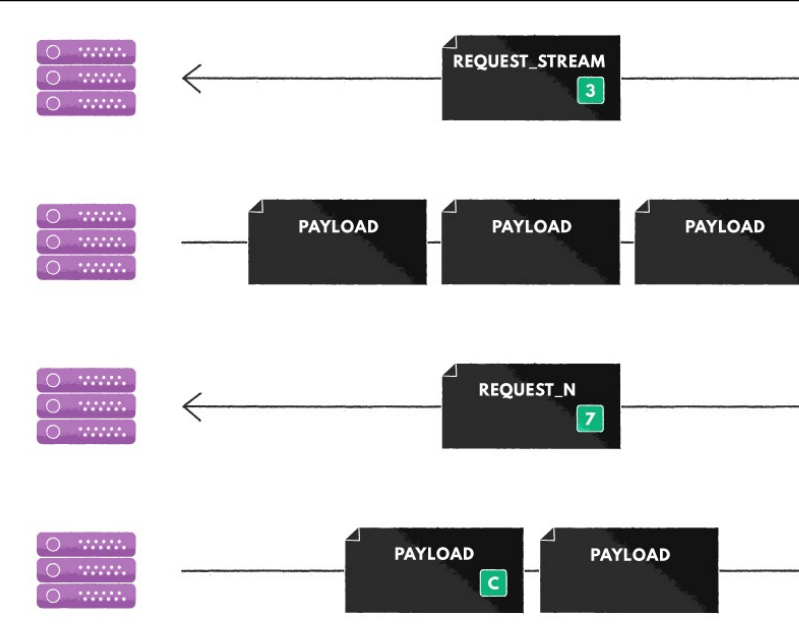

See projectreactor.io & www.baeldung.com/spring-boot-reactor